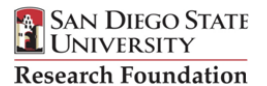

## **PROPERTY INVENTORY MODIFICATION REQUEST**

## **Instructions: Complete Sections 1 - 4, then submit this form to Lauri May-Herrmann, Purchasing, MC 1946. If you have any questions, please call 619-594-0591 or send an e-mail to [lherrmann@sdsu.edu](mailto:lherrmann@sdsu.edu?subject=Property%20Inventory%20Modification%20Request).**

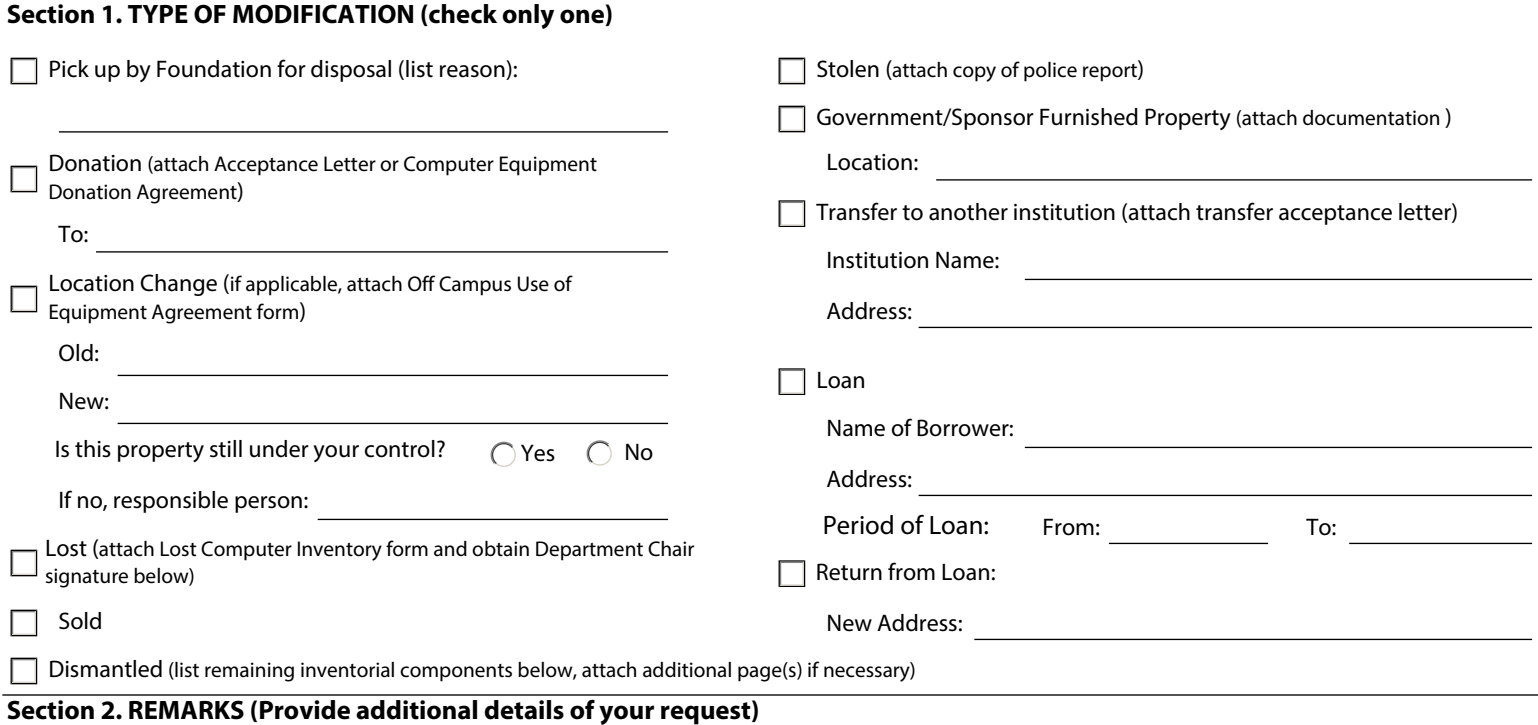

## **Section 3. PROPERTY IDENTIFICATION**

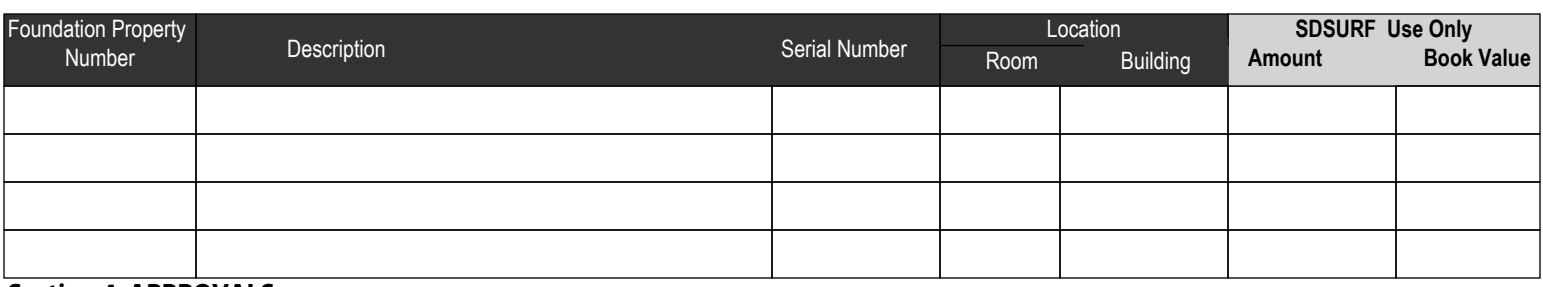

**Section 4. APPROVALS**

Г

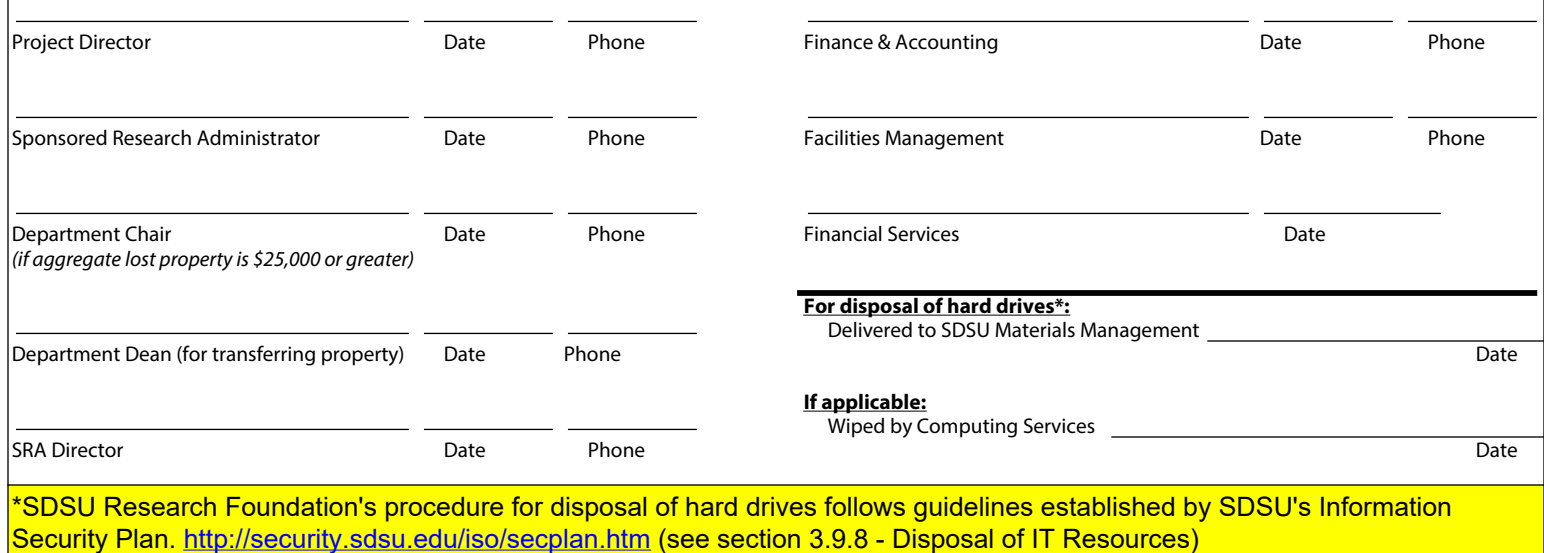